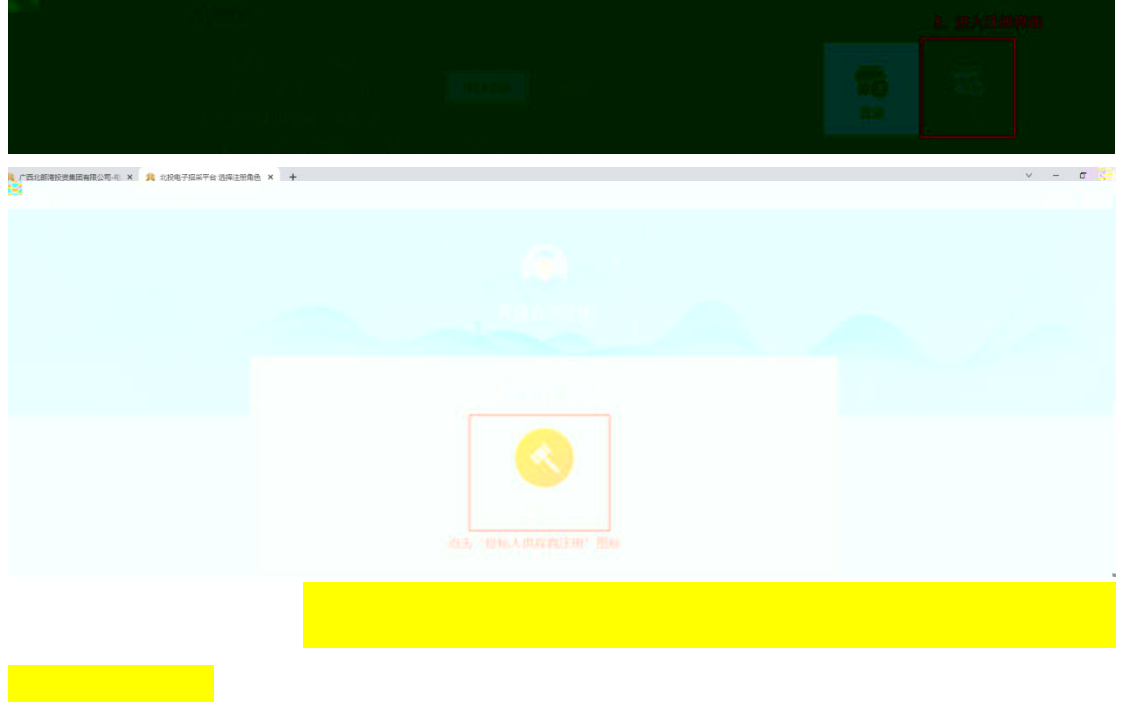

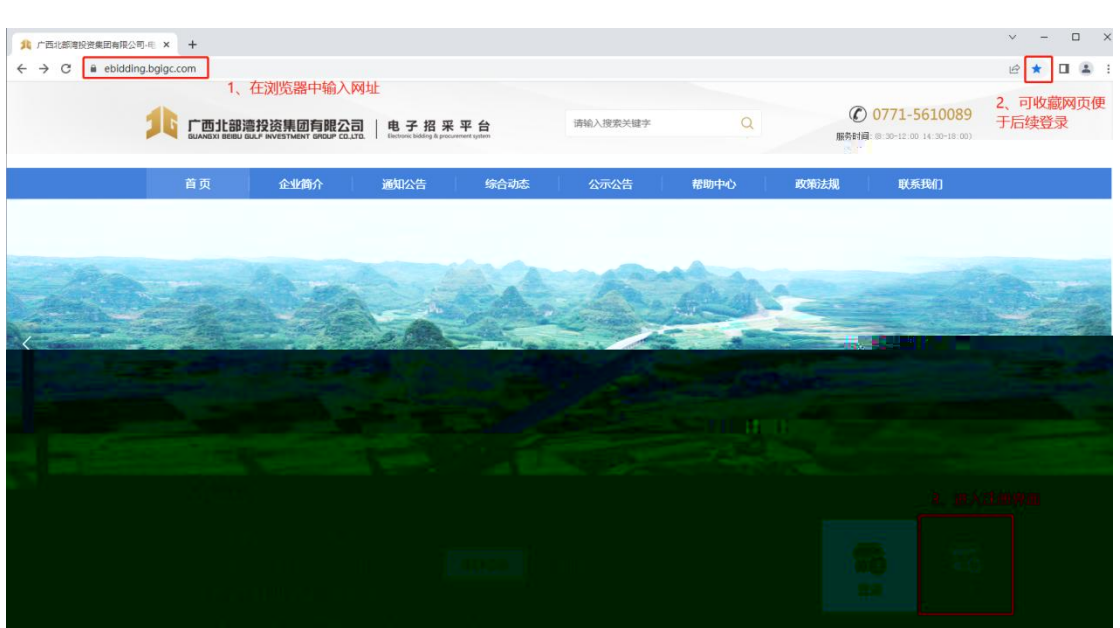

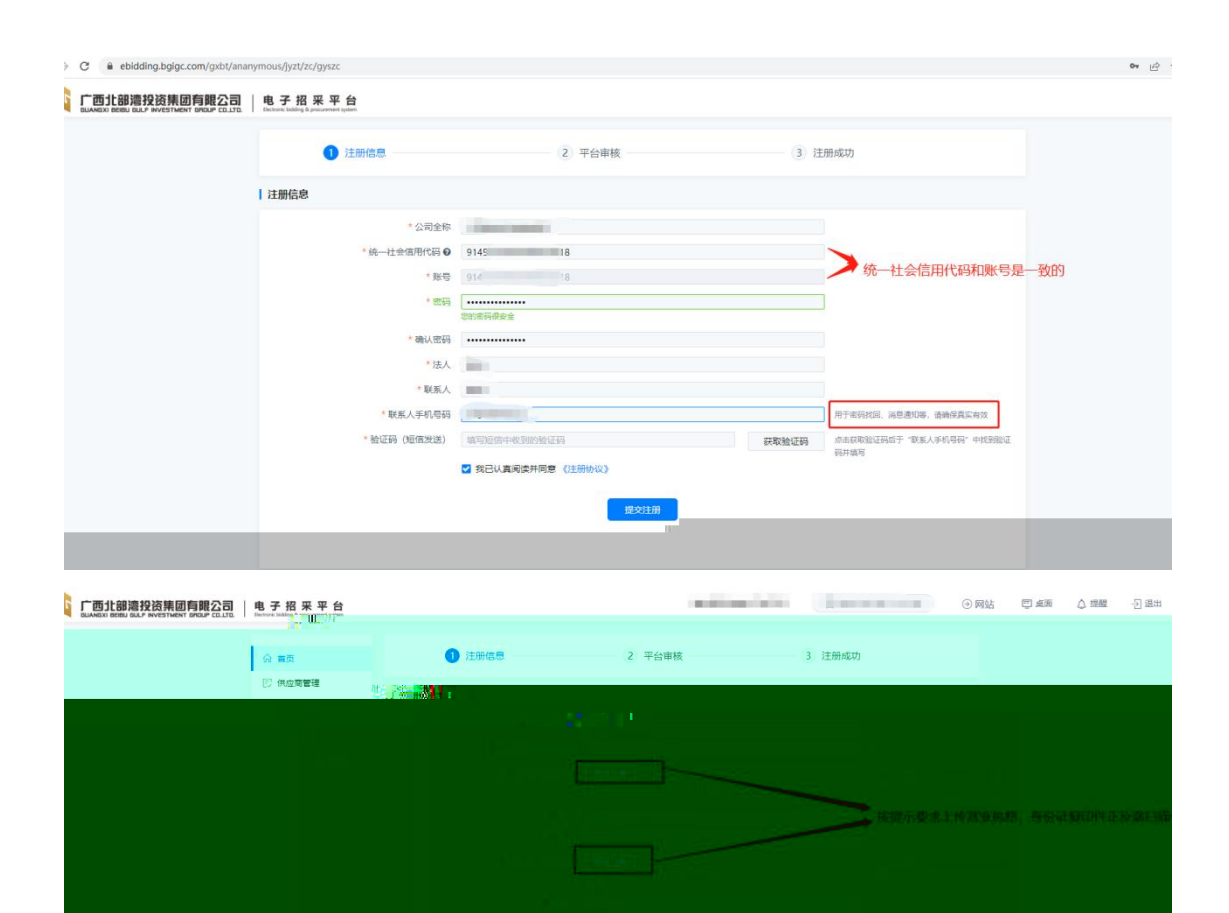

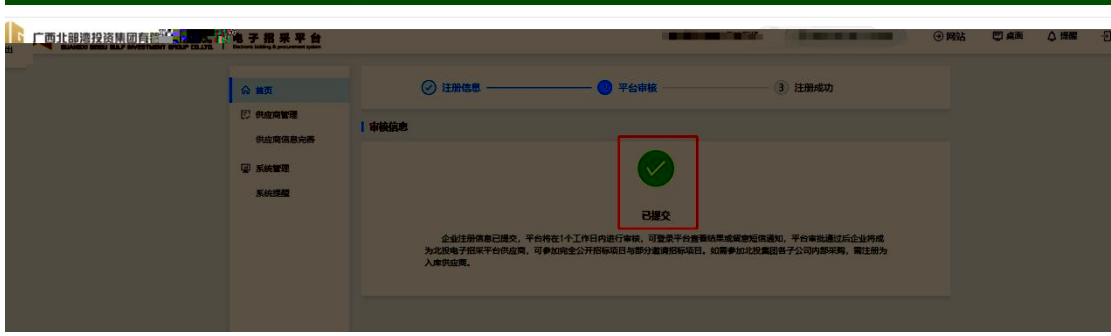

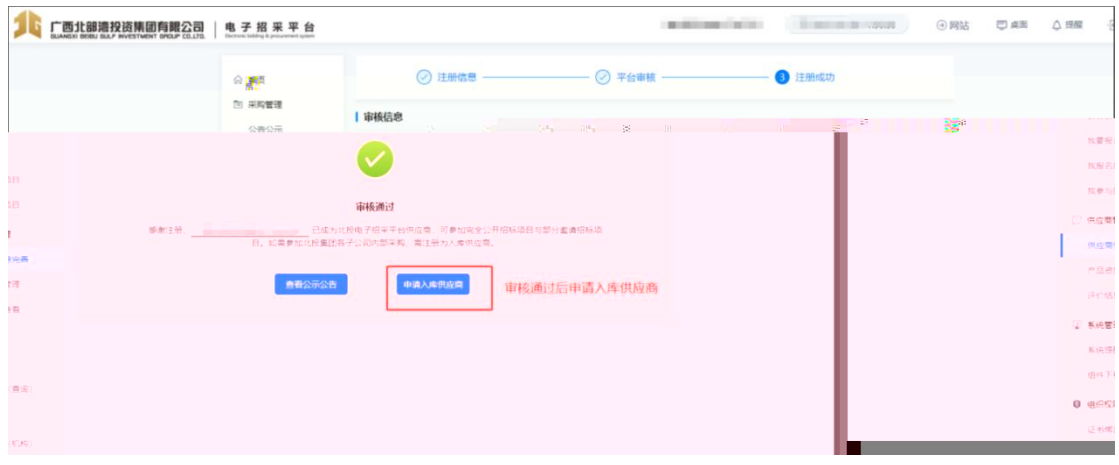

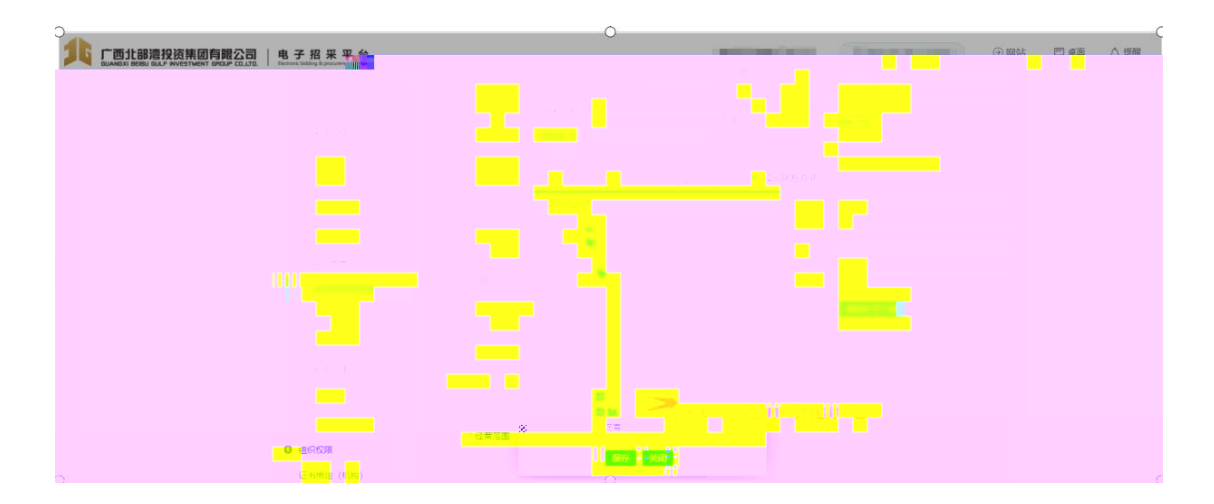

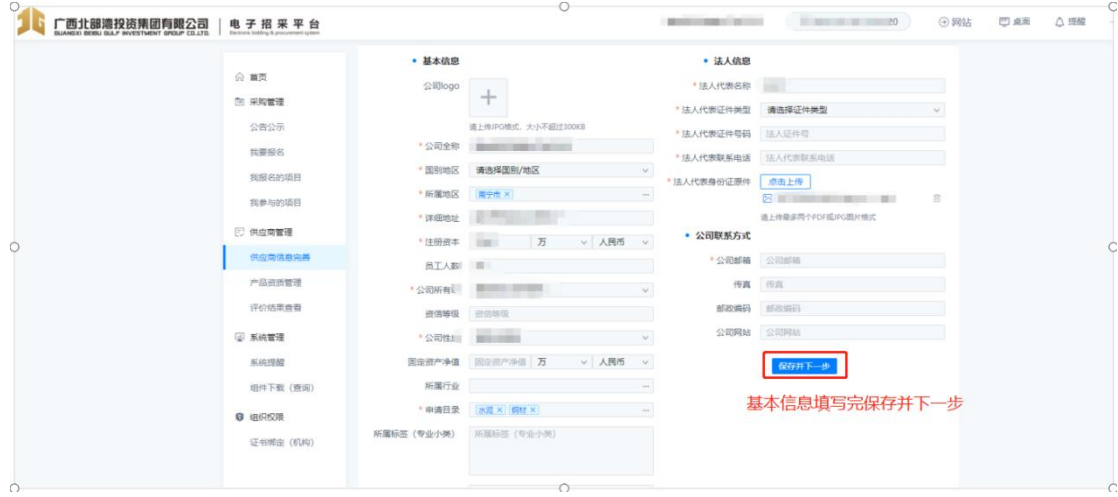

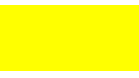

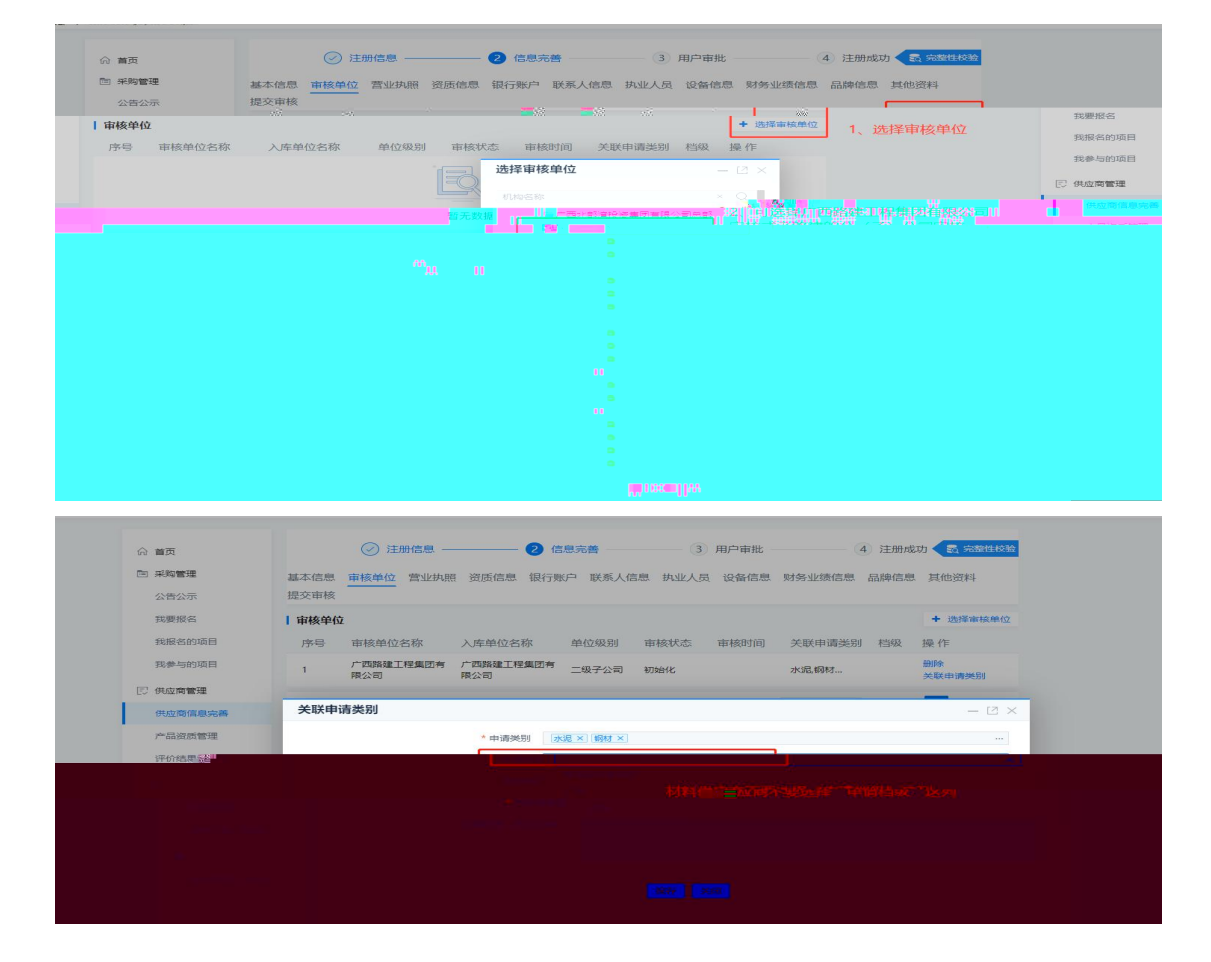

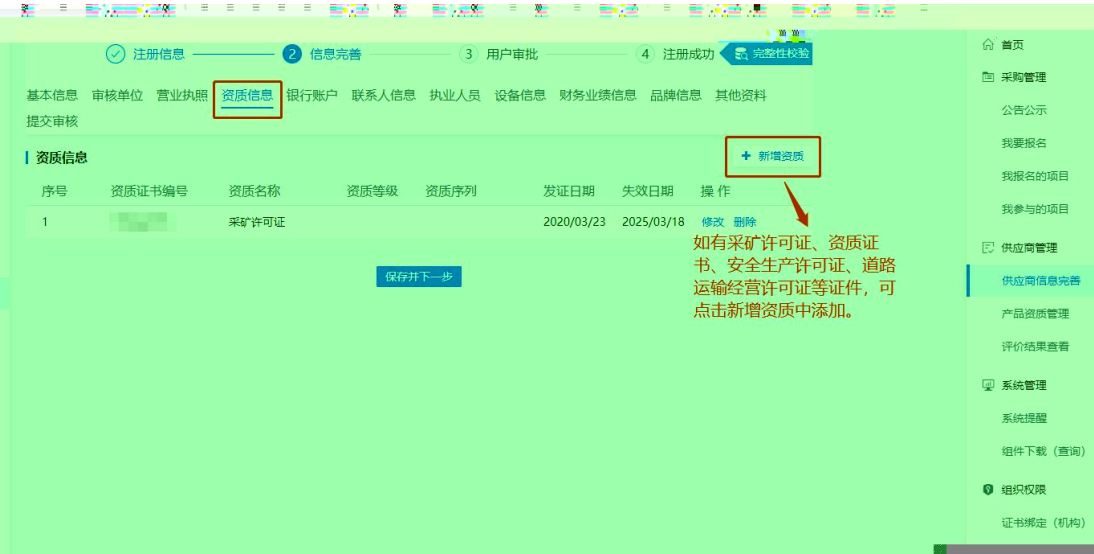

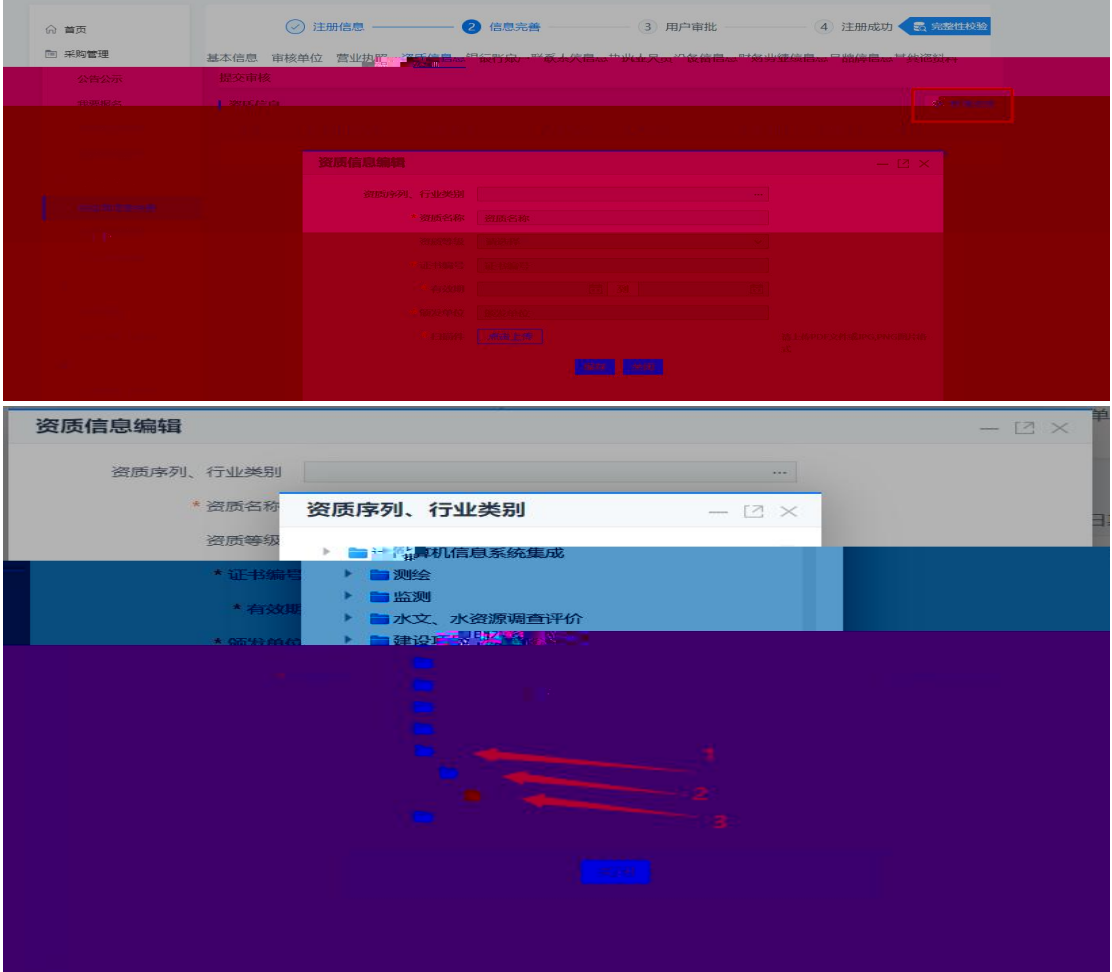

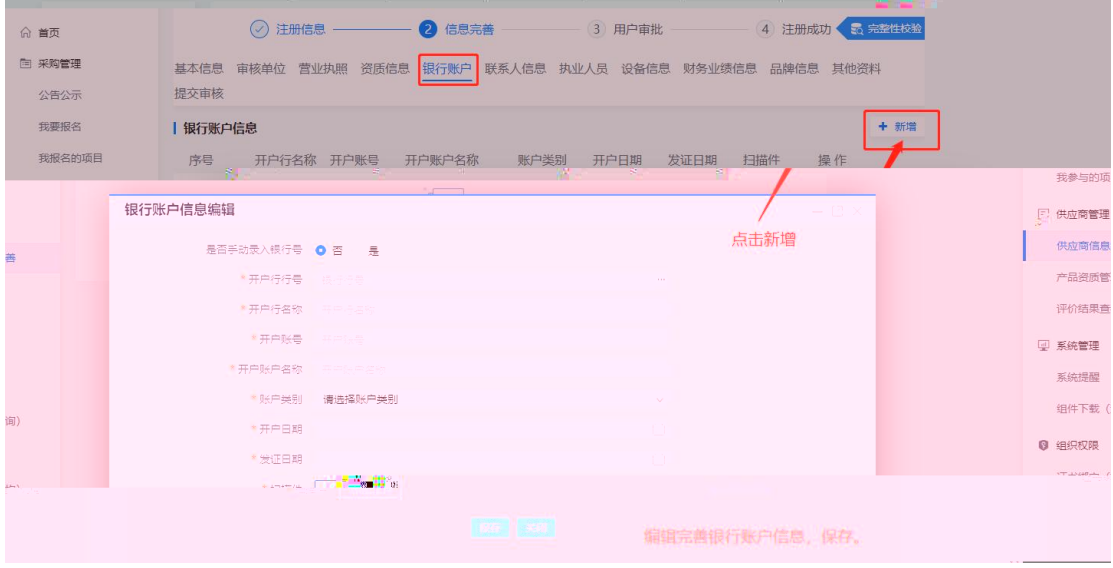

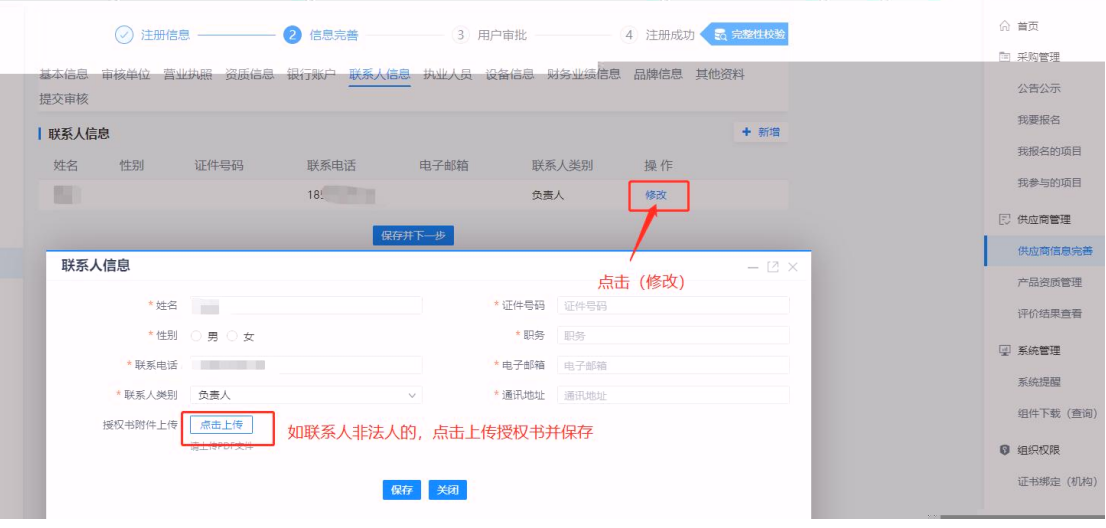

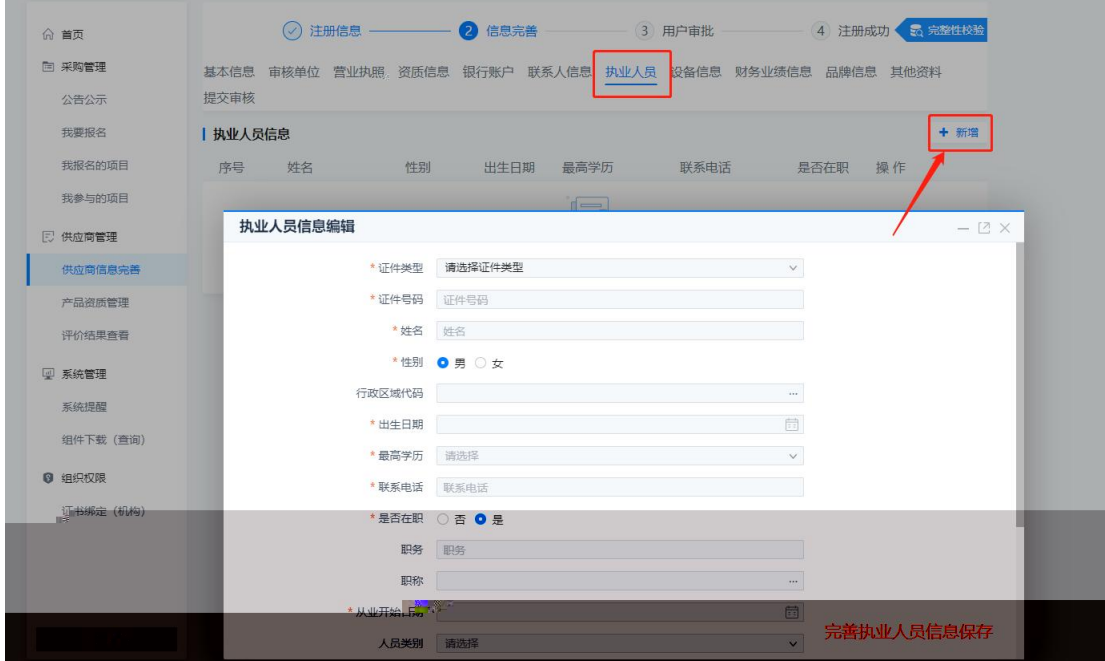

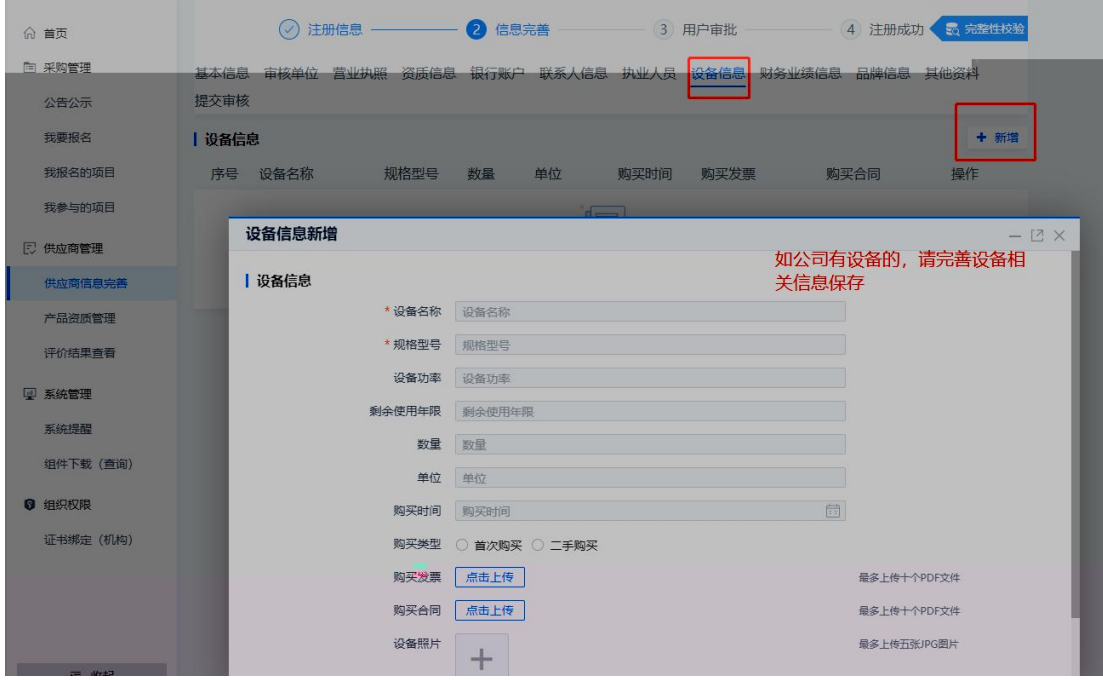

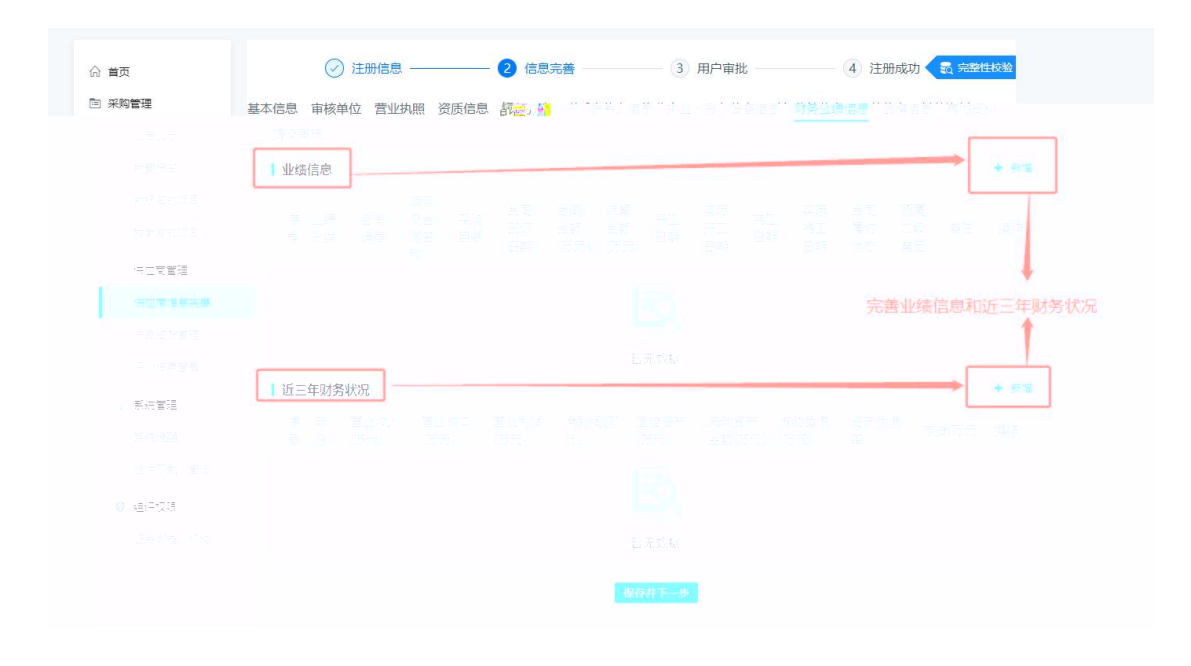

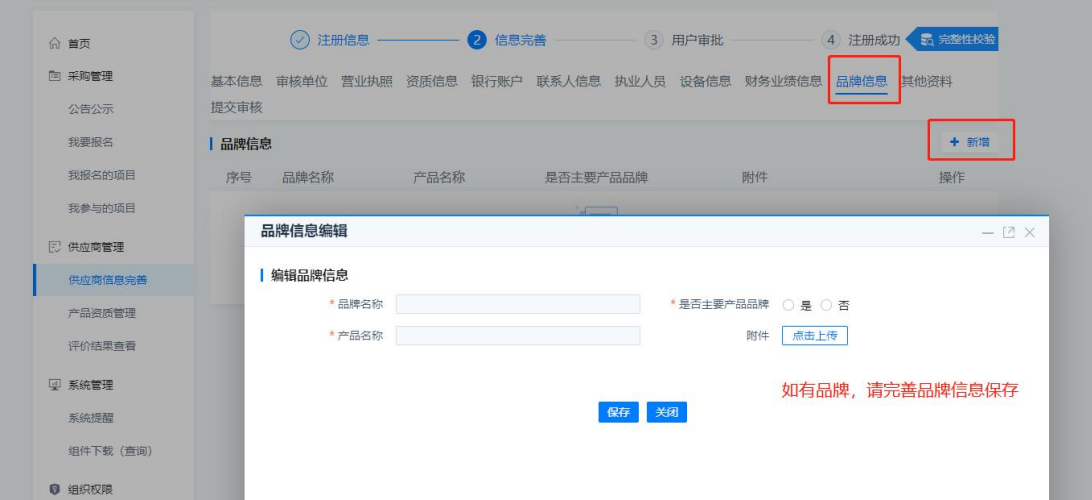

 $\mathcal{L}^{\pm}$ 

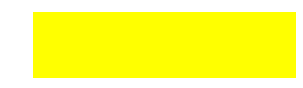

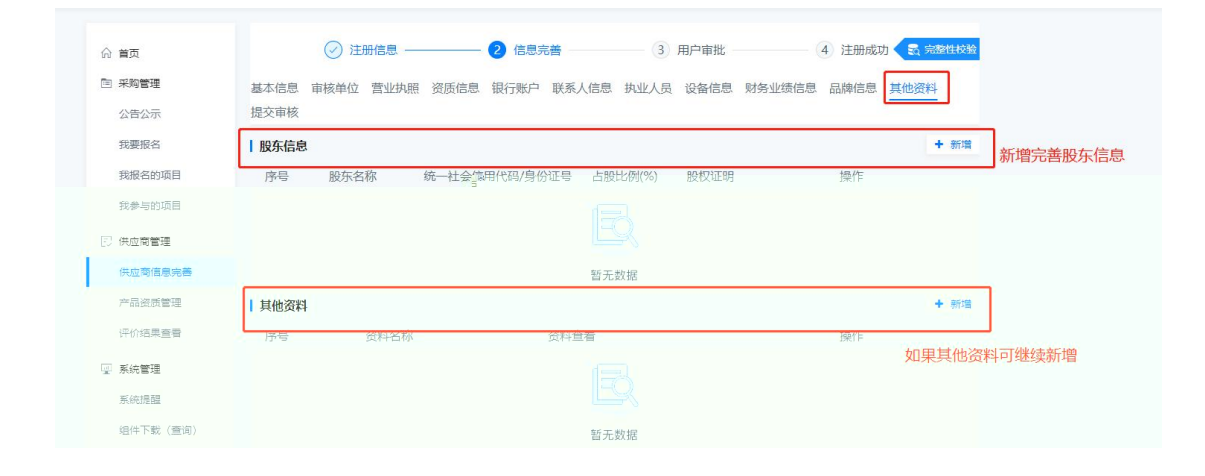

 $\cdot$ 

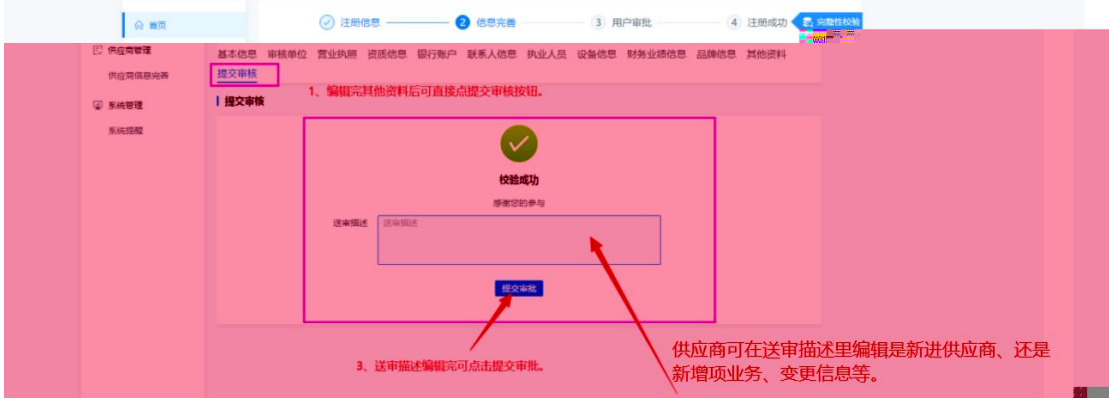

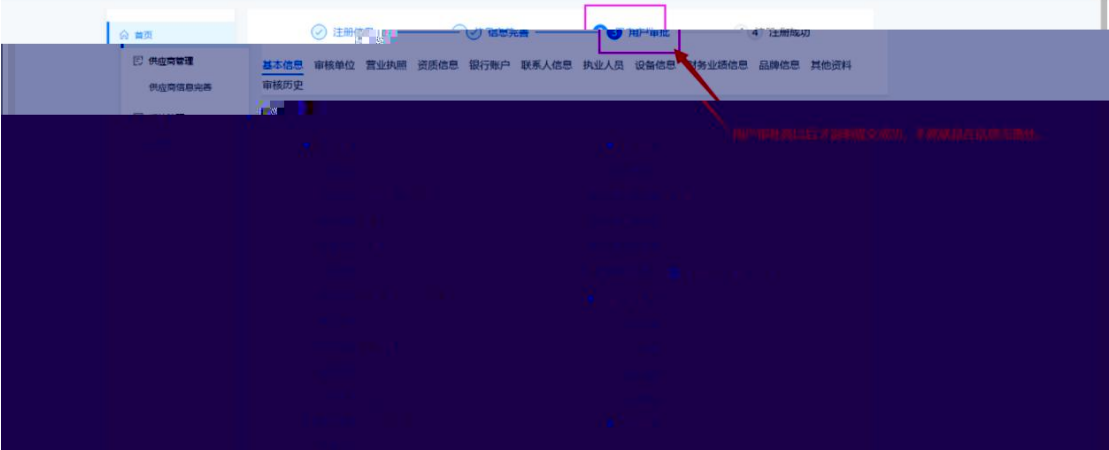

**A** 基本信息 审核单位 营业执照 资质信息 银行账户 联系人信息 执业人员 设备信息 财务业绩信息 品牌信息 其他资料<br><mark>审核历史</mark> **E 供应商管理** 供应同信息完善 | 审核历史(您已提交审核)  $\Box$ ┑  $\nabla$  Keen Г 序号 **PR** 

 $\overline{\phantom{0}}$  $\overline{\phantom{a}}$ <u> 1980 - Johann Barnett, fransk politiker (</u>